## 프로그래밍의 원리 2012 가을 - 실습 5 인터페이스로 프로그래밍해보기, 회로의 확장

서울대학교 프로그래밍 연구실 강동옥, 최민아

## 2012년 10월 18일

이번 실습의 목적은:

• 지난 숙제의 상태가 없는 회로문제(combinational circuit)를 스위치와 상태가 있는 회 로(sequential circuit)로 확장하여, 명령형(imparative) 프로그래밍과 값중심(applicative) 프로그래밍의 차이를 익혀봅니다.

연습문제

명령형 관련 교수님 슬라이드 참고하세요 (링크를 최근 강의록으로 수정하였습니다.) http://ropas.snu.ac.kr/~kwang/4190.210/12/3.pdf

1. 상태가 있는 회로(sequential circuit)

지난 숙제2에서 만들었던 회로(circuit)는 전기가 한번 흐르고 나면 출력이 하나로 정해집니다. 이런 회로를 상태가 없는 회로(combinational circuit)라고 합니다. 이런 상태가 없는 회로들을 서로가 서로를 맞물리게 연결할 수 있습니다. 그러면 시간에 따라서 전깃줄(wire)의 상태가 계속 변하는 상태 있는 회로(sequential circuit) 가 됩 니다. 예를 들어 다음과 같이 NOT 게이트(gate) 세개를 연결하면 각 전깃줄의 전위 (voltage)가 0과 1로 반복적으로 변하게 되지요.

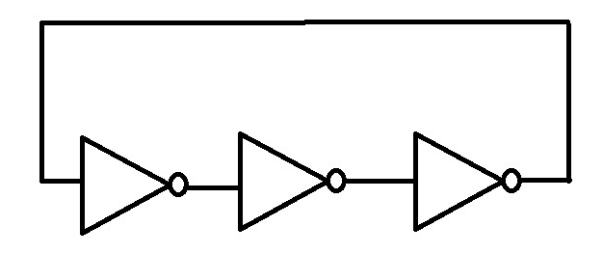

우리는 이번 실습에서 이와같이 게이트의 출력이 다시 입력으로 들어갈 수 있는 회로 를 구성할 것입니다. 여기에 더해서 기존과 같이 입력값을 고정하지 않고 사용자가 0과 1을 켜고 끌 수 있는 스위치를 추가 합니다.

(각 게이트의 신호전달시간(propagation time)은 동일하다고 가정. 단위시간이 지날 때마다 게이트의 입력이 출력으로 변하여 나옵니다.)

아래의 함수들을 값중심으로 만드십시요.

(a) 회로를 만들고 사용하는 함수:

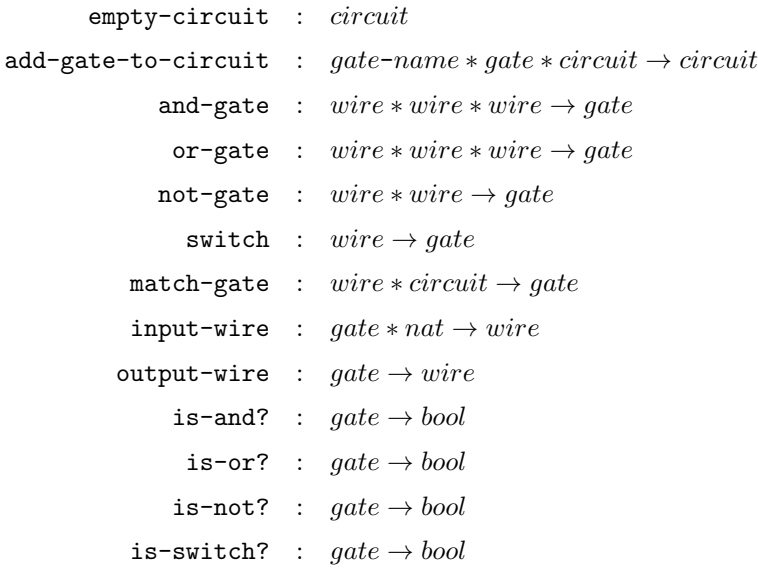

match-gate는 전깃줄과 회로를 받아 인자로 넘겨준 전깃줄이 출력(output wire) 인 게이트를 찾아줍니다.

(b) 회로 상태를 만들고 사용하는 함수들:

 $\texttt{set-wire-volts}$  :  $\textit{initial-wire-volts} * \textit{circuit} \rightarrow \textit{circuit} \times \textit{state}$ one : volt zero : volt step :  $circuit \times state \rightarrow circuit \times state$ run : circuit  $\times$  state  $*$  nat  $\rightarrow$  circuit  $\times$  state print :  $circuit \times state \rightarrow void$ 

프린트 방법은 전깃줄 이름 전위 형식으로 써주세요 예를들어 w1 0 w2 1 ...

initial-wire-volt =  $(wire \times volt)$  list  $wire = string$  $switch = string$  $gate$ -name = string

아래의 함수들을 구현하세요. 전깃줄(wire)에 대해 명령형으로 만드십시요.

(a) 회로를 만들고 사용하는 함수:

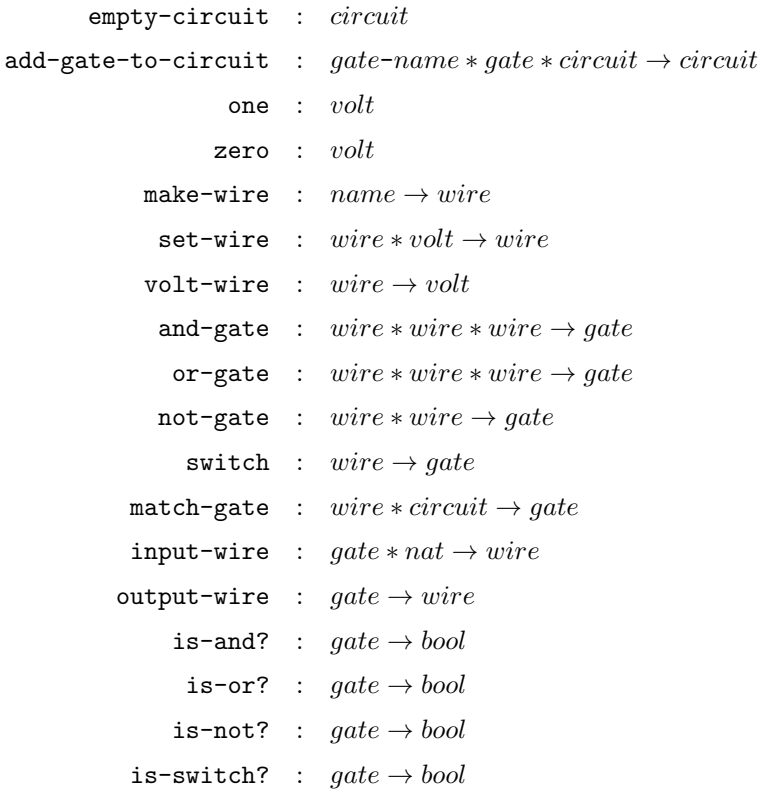

(b) 회로 상태를 만들고 사용하는 함수들:

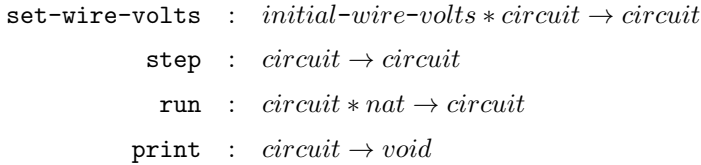

2. 안정된 회로(collecting wire states)

어떤 회로에서 전깃줄이 가질 수 있는 전위들을 알아보고 싶습니다. 즉 어떤 전깃줄이 동작 중에 스위치에 상관 없이 항상 0만 가지는지 혹은 항상 1만 가지는지, 0과 1을 다 가질 수 있는지 체크해보고 싶습니다. 회로 상태에서 스위치 입력은 무시했을때 각 전깃줄마다 저장될수 있는 전위(volt) 집합을 구해봅시다. 값중심 프로그래밍으로만 만들어 봅니다.

collect :  $circuit * initial-wire-volts \rightarrow (wire \times (volt list)) list$ 

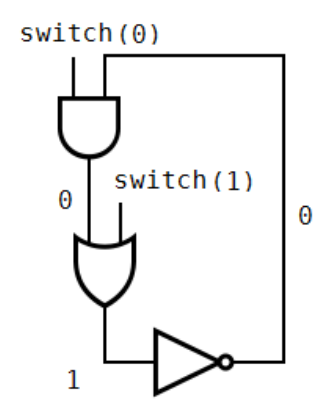

```
(define and1 (and-gate "w1" "w2" "w3"))
(define or1 (or-gate "w3" "w4" "w5"))
(define not1 (not-gate "w5" "w2"))
(define switch1 (switch "w1"))
(define switch2 (switch "w4"))
(define circuit1 (add-gate-to-circuit "and1" and1 empty-circuit))
(define circuit2 (add-gate-to-circuit "or1" or1 circuit1))
(define circuit3 (add-gate-to-circuit "not1" not1 circuit2))
(define circuit4 (add-gate-to-circuit "switch1" switch1 circuit3))
(define circuit5 (add-gate-to-circuit "switch2" switch2 circuit4))
(define circuit-state
  (set-wire-volts
   (list
    (cons "w1" zero) (cons "w2" zero)
    (cons "w3" zero) (cons "w4" one) (cons "w5" one))
   circuit5))
(print (run circuit-state 1))
> w1 0
> w2 0
> w3 0
> w4 1
> w5 1
(collect circuit5
         (list
          (cons "w1" zero) (cons "w2" zero)
```

```
(cons "w3" zero) (cons "w4" one) (cons "w5" one)))
(define w1 (make-wire "w1"))
(define w2 (make-wire "w2"))
(define w3 (make-wire "w3"))
(define w4 (make-wire "w4"))
(define w5 (make-wire "w5"))
(define and1 (and-gate w1 w2 w3))
(define or1 (or-gate w3 w4 w5))
(define not1 (not-gate w5 w2))
(define switch1 (switch w1))
(define switch2 (switch w4))
(define circuit1 (add-gate-to-circuit "and1" and1 empty-circuit))
(define circuit2 (add-gate-to-circuit "or1" or1 circuit1))
(define circuit3 (add-gate-to-circuit "not1" not1 circuit2))
(define circuit4 (add-gate-to-circuit "switch1" switch1 circuit3))
(define circuit5 (add-gate-to-circuit "switch2" switch2 circuit4))
(define circuit-state
  (set-wire-volts
   (list
    (cons w1 zero) (cons w2 zero)
    (cons w3 zero) (cons w4 one) (cons w5 one))
   circuit5))
(print (run circuit-state 1))
> w1 0
> w2 0
> w3 0
> w4 1
> w5 1
```
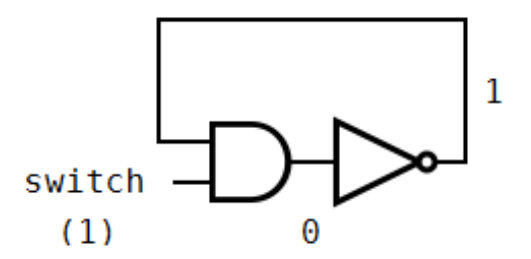

```
(define and1 (and-gate "w1" "w2" "w3"))
(define not1 (not-gate "w3" "w1"))
(define switch1 (switch "w2"))
(define circuit1 (add-gate-to-circuit "and1" and1 empty-circuit))
(define circuit2 (add-gate-to-circuit "not1" not1 citcuit1))
(define circuit3 (add-gate-to-circuit "switch1" switch1 circuit2))
(define circuit-state
  (set-wire-volts
   (list (cons "w1" one) (cons "w2" one) (cons "w3" zero)) circuit3))
(print (run circuit-state 3))
> w1 0
> w2 1
> w3 0
(collect circuit3 (list (cons "w1" one) (cons "w2" one) (cons "w3" zero)))
(define w1 (make-wire "w1"))
(define w2 (make-wire "w2"))
(define w3 (make-wire "w3"))
(define and1 (and-gate w1 w2 w3))
(define not1 (not-gate w3 w1))
(define switch1 (switch w2))
(define circuit1 (add-gate-to-circuit "and1" and1 empty-circuit))
(define circuit2 (add-gate-to-circuit "not1" not1 citcuit1))
(define circuit3 (add-gate-to-circuit "switch1" switch1 circuit2))
(define circuit-state
  (set-wire-volts
   (list (cons w1 one) (cons w2 one) (cons w3 zero))
   circuit3))
(print (run circuit-state 3))
> w1 0
> w2 1
> w3 0
```
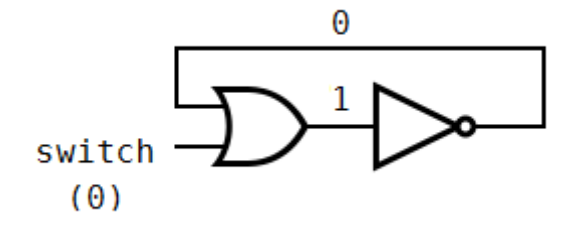

```
(define or1 (or-gate "w1" "w2" "w3"))
(define not1 (not-gate "w3" "w1"))
(define switch1 (switch "w2"))
(define circuit1 (add-gate-to-circuit "or1" or1 empty-circuit))
(define circuit2 (add-gate-to-circuit "not1" not1 citcuit1))
(define circuit3 (add-gate-to-circuit "switch1" switch1 circuit2))
(define circuit-state
  (set-wire-volts
  (list
    (cons "w1" zero) (cons "w2" zero) (cons "w3" one))
  circuit3))
(print (run circuit-state 3))
> w1 1
> w2 0
> w3 1
(collect circuit3 (list (cons "w1" zero) (cons "w2" zero) (cons "w3" one)))
(define w1 (make-wire "w1"))
(define w2 (make-wire "w2"))
(define w3 (make-wire "w3"))
(define or1 (or-gate w1 w2 w3))
(define not1 (not-gate w3 w1))
(define switch1 (switch w2))
(define circuit1 (add-gate-to-circuit "or1" or1 empty-circuit))
(define circuit2 (add-gate-to-circuit "not1" not1 citcuit1))
(define circuit3 (add-gate-to-circuit "switch1" switch1 circuit2))
(define circuit-state
  (set-wire-volts
   (list (cons w1 zero) (cons w2 zero) (cons w3 one))
   circuit3))
```
> w1 1 > w2 0 > w3 1

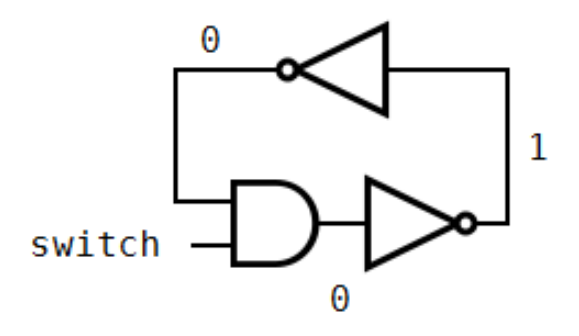

```
(define and1 (and-gate "w1" "w2" "w3"))
(define not1 (not-gate "w3" "w4"))
(define not2 (not-gate "w4" "w1"))
(define switch1 (switch "w2"))
(define circuit1 (add-gate-to-circuit "and1" and1 empty-circuit))
(define circuit2 (add-gate-to-circuit "not1" not1 citcuit1))
(define circuit3 (add-gate-to-circuit "not2" not2 citcuit2))
(define circuit4 (add-gate-to-circuit "switch1" switch1 circuit3))
(define circuit-state
  (set-wire-volts
   (list
    (cons "w1" zero) (cons "w2" zero) (cons "w3" zero) (cons "w4" one))
   circuit4))
(print (run circuit-state 1))
> w1 0
> w20> w3 0
> w4 1
(collect circuit4 (list (cons "w1" zero) (cons "w2" zero) (cons "w3" zero)))
(define w1 (make-wire "w1"))
(define w2 (make-wire "w2"))
(define w3 (make-wire "w3"))
(define w4 (make-wire "w4"))
(define and1 (and-gate w1 w2 w3))
```

```
(define not1 (not-gate w3 w4))
(define not2 (not-gate w4 w1))
(define switch1 (switch w2))
(define circuit1 (add-gate-to-circuit "and1" and1 empty-circuit))
(define circuit2 (add-gate-to-circuit "not1" not1 citcuit1))
(define circuit3 (add-gate-to-circuit "not2" not2 citcuit2))
(define circuit4 (add-gate-to-circuit "switch1" switch1 circuit3))
(define circuit-state
  (set-wire-volts
   (list
   (cons w1 zero) (cons w2 zero) (cons w3 zero) (cons w4 one))
   circuit4))
(print (run circuit-state 1))
> w1 0
> w2 0
> w3 0
> w4 1
```